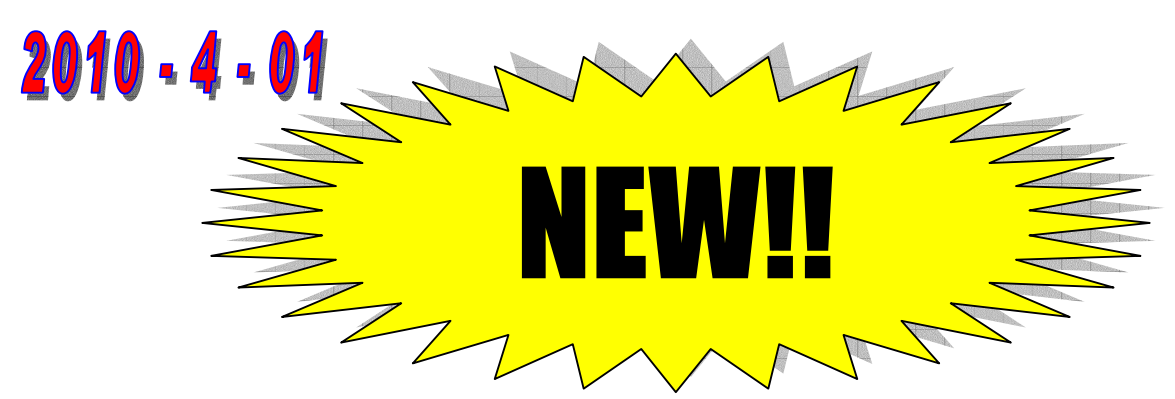

### We have just launched a new division within Feather & Fur VHT / Game Calls

# O PROGRAM

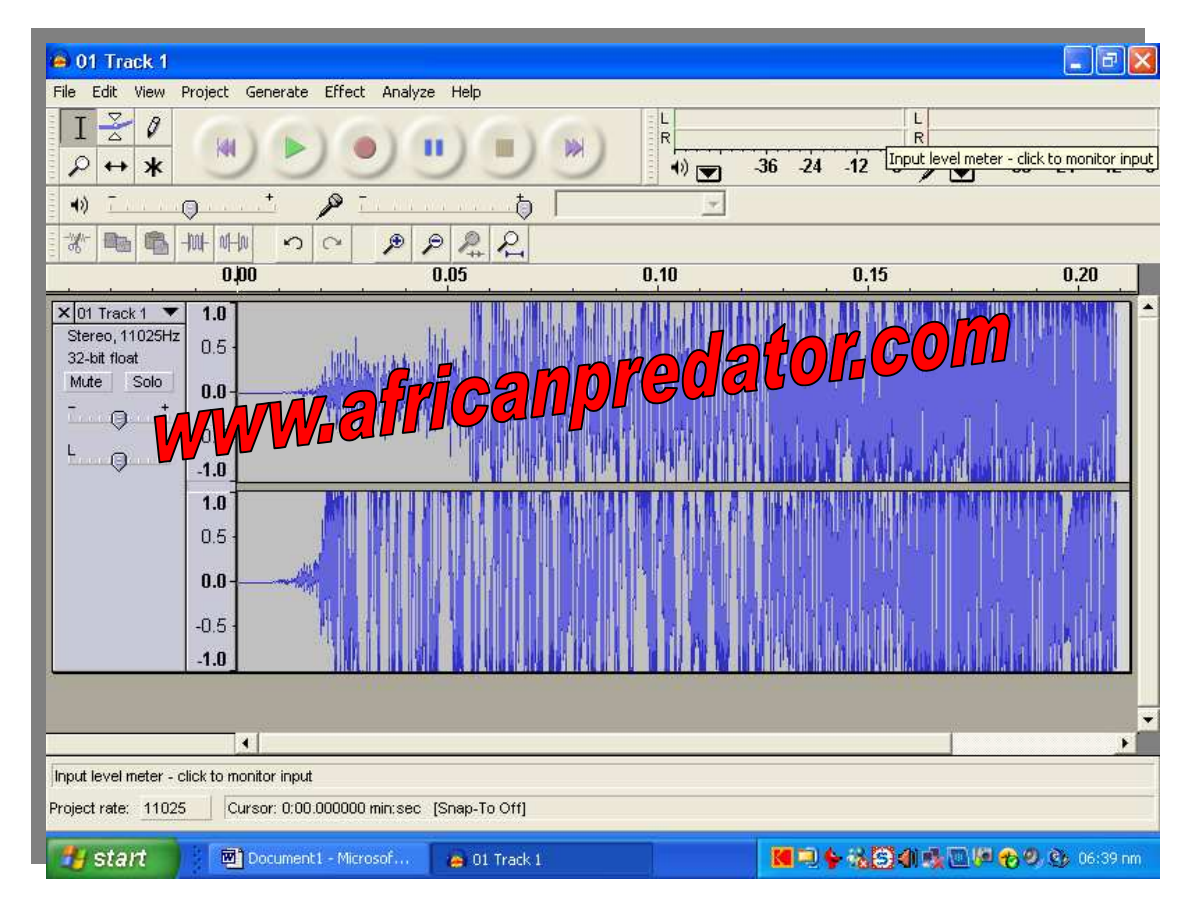

This is taken from the one computer as an example, the software is top of the range and all latest spec, this is a layout we are using as an example. We can do anything you need, BUT due to the obvious COPYRIGHT laws, we are only able to accept your own personal CD's if you wish to change them to combinations or if you send us your sounds on flashdrive or cd we can put them in ways you need them to be, as long as they are your own personal CD's.

# A GENERAL COMMENT; INTERESTING READING

We are in a development stage of doing experimental work on jackal audio barks etc, as we have noticed now that jackal barking pitches are within certain levels and CD's commonly recorded and bought in shops most if not all are all higher or below the correct pitches, so in other words, instead of calling a jackal the recorded sound wave pitch actually hurts the ears and stops them from coming closer due to high recording pitches, BUT with a normal ear you cannot tell the difference between a piece of junk mass produced CD and a proper one! The **decibels** and pitches we have worked on have seen far better results when used on jackal, so it is a fact that it does work.

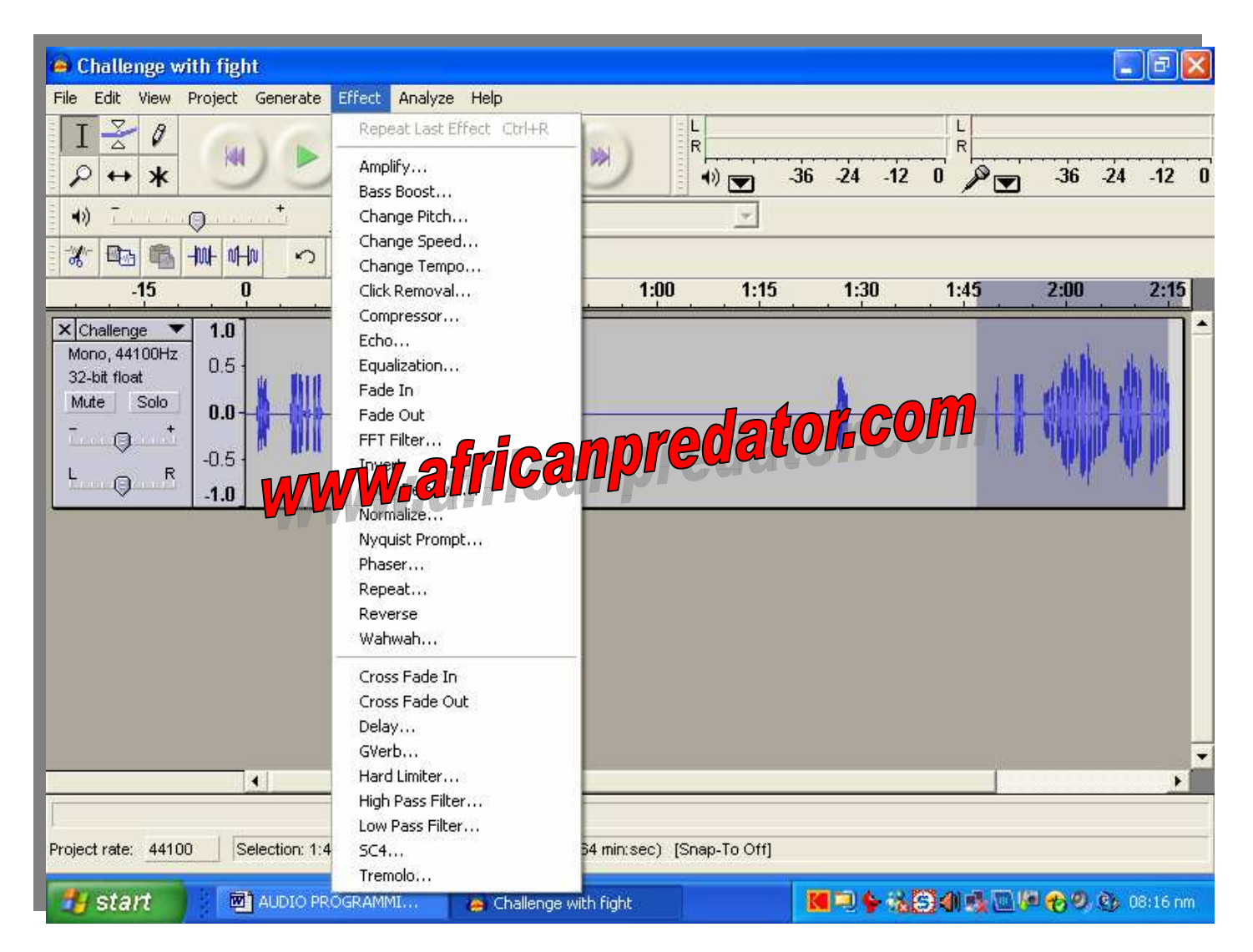

#### Here is an example of setting the correct pitch of the sound audio waves, the pitch can be seen on left and right, this is but one thing that is needed.

With the software we are now using we can produce any kind of variation or combo you will need. We are now using the very latest professional software available.

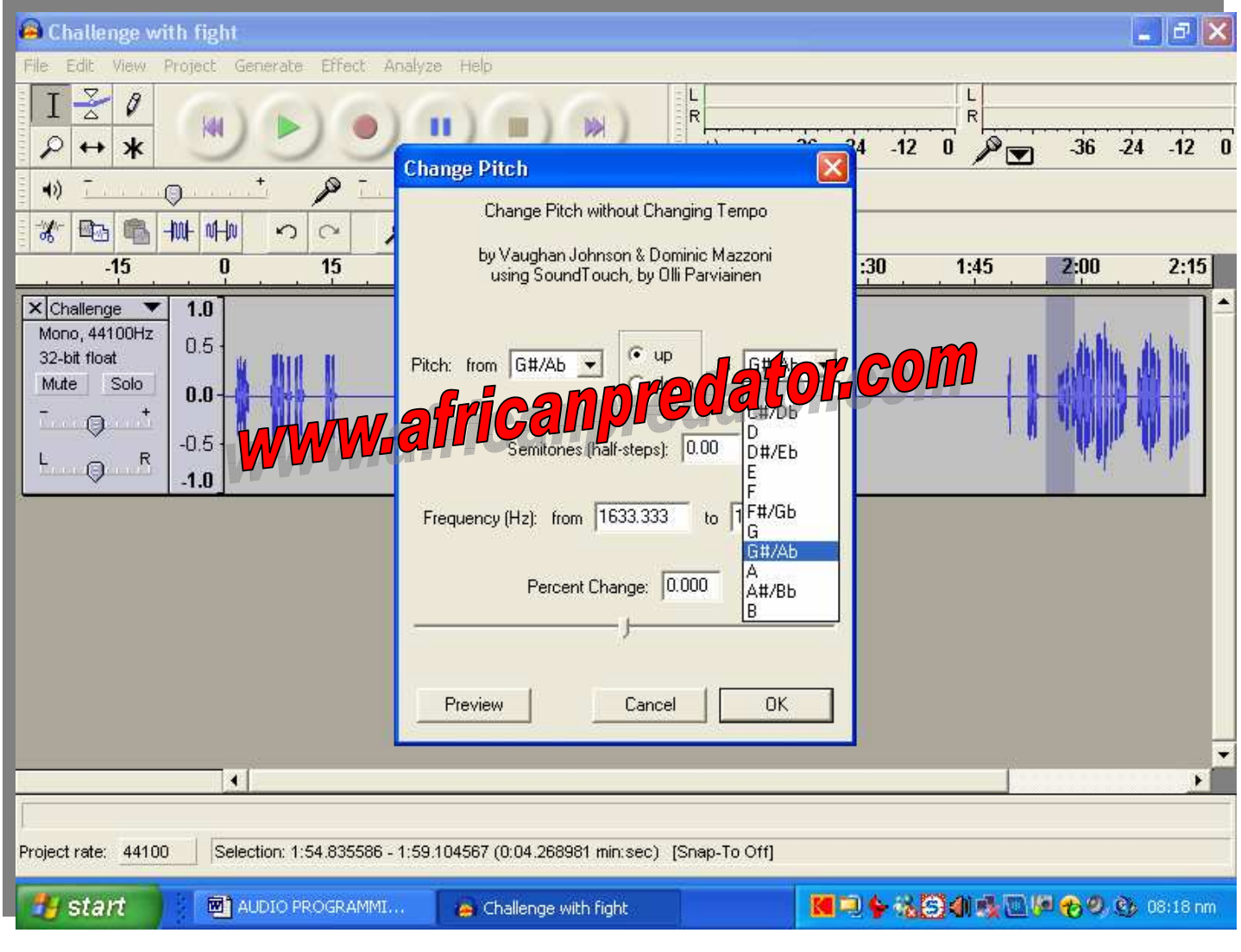

THIS IS AN EXAMPLE, THE ACTUAL PITCHES ARE NOT SHOWN HERE, WE CANT GIVE THESE SECRETS AWAY!

This photo is of the one desktop, see the one sound we are working on, it is a combo – a food sound mixed with a social bark and later a jackal fight.

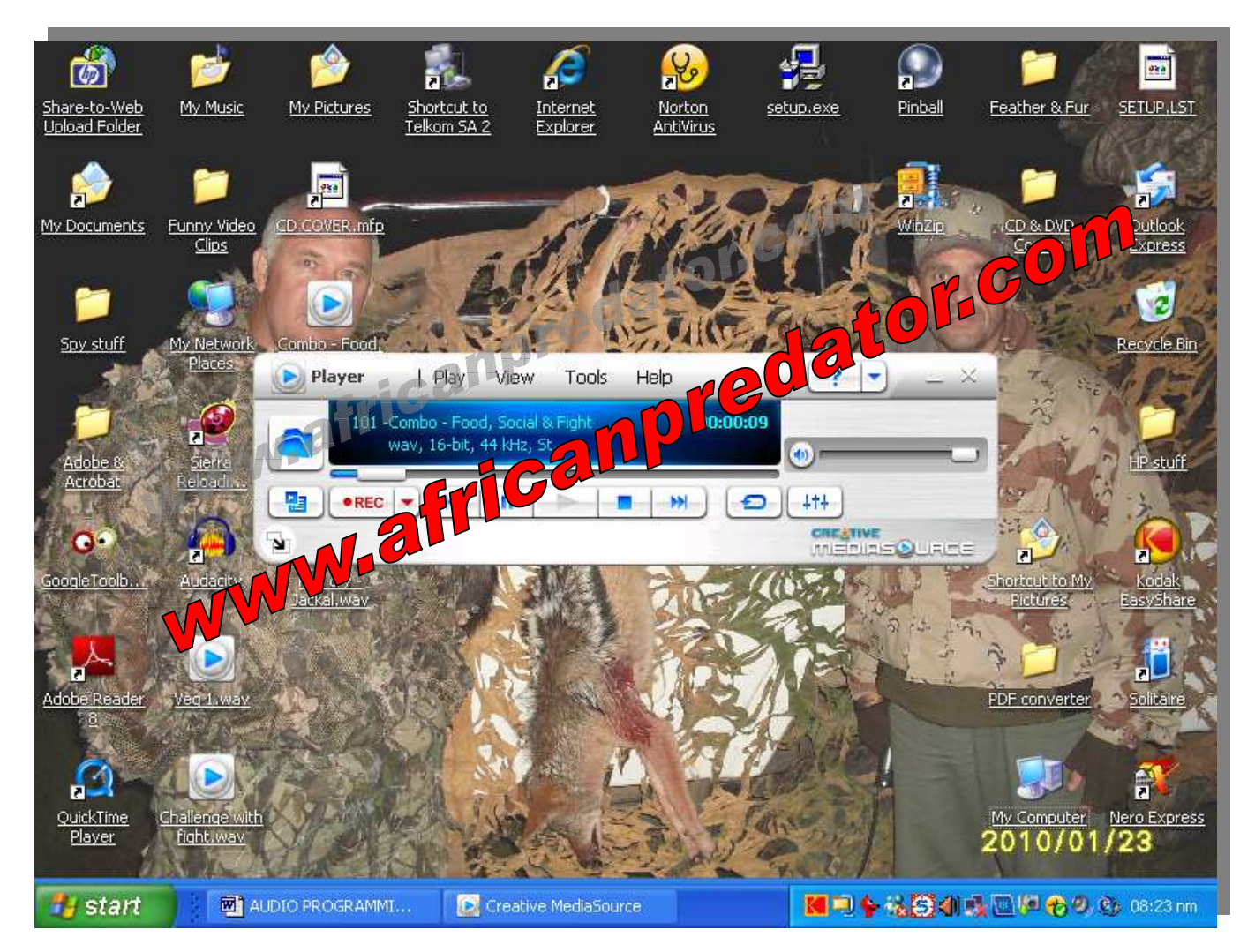

So if you want custom sounds made up, you supply the cd or flashdrive, the blank cd's to copy to and we charge a flat rate of R150-00 an hour. R80-00 return courier fee.Turn around time 3 days.

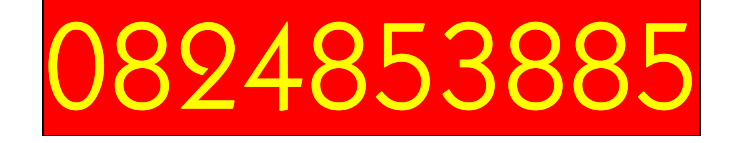

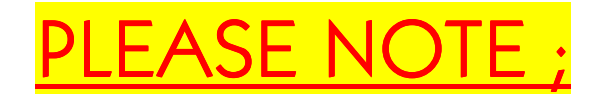

If we receive your cd it is taken on good faith that indeed the cd is yours as well as the sounds that we must change to suit your requirements, the ONUS is upon you to to hand over sounds that belong to you personally, your own copyright or sounds recorded by you personally.

We take no responsibility if you tell us to customise a sound and mix it with others to make combos etc etc.

If the sounds do not belong to you (your own recordings) please do not make contact with us.

We take no responsibility for these changes and you have been notified by this above mentioned statement.

ALSO please take notice that  $\mathsf I$  do not sell or give over FOXPRO sounds, these are ONLY available directly from Foxpro themselves.

#### YPICAL WORKSHEET

Generally this is the process we work on, when a sound or music is made it sort of has layers, so we take the layers off the frequency and then first clean up the entire length of that sound, taking out all noises, hums, vibrations etc.

We then clean each layer of the sound and put it back, then we change the pitch of the sound to the same as that of a jackals barking pitch, the decibels must be between certain highs and lows.

Then we work out a good recording and volumes, and put it all together, we make use of dead silence on our audio systems and the end product is totally noise and hum free. This is a small look into the audio program process and it is very interesting to do.

The process is very involved but this is a simple explanation of how it is all done. When you take a sound and take it apart it is amazing to see how it is actually made up on computers.

I took a jackal bark, and by changing that sound, I can get it to become a lion roar, a car hooting or a mouse squeak, with the correct audio system you can make any sound change to become another thing, all it takes is a lot of time.

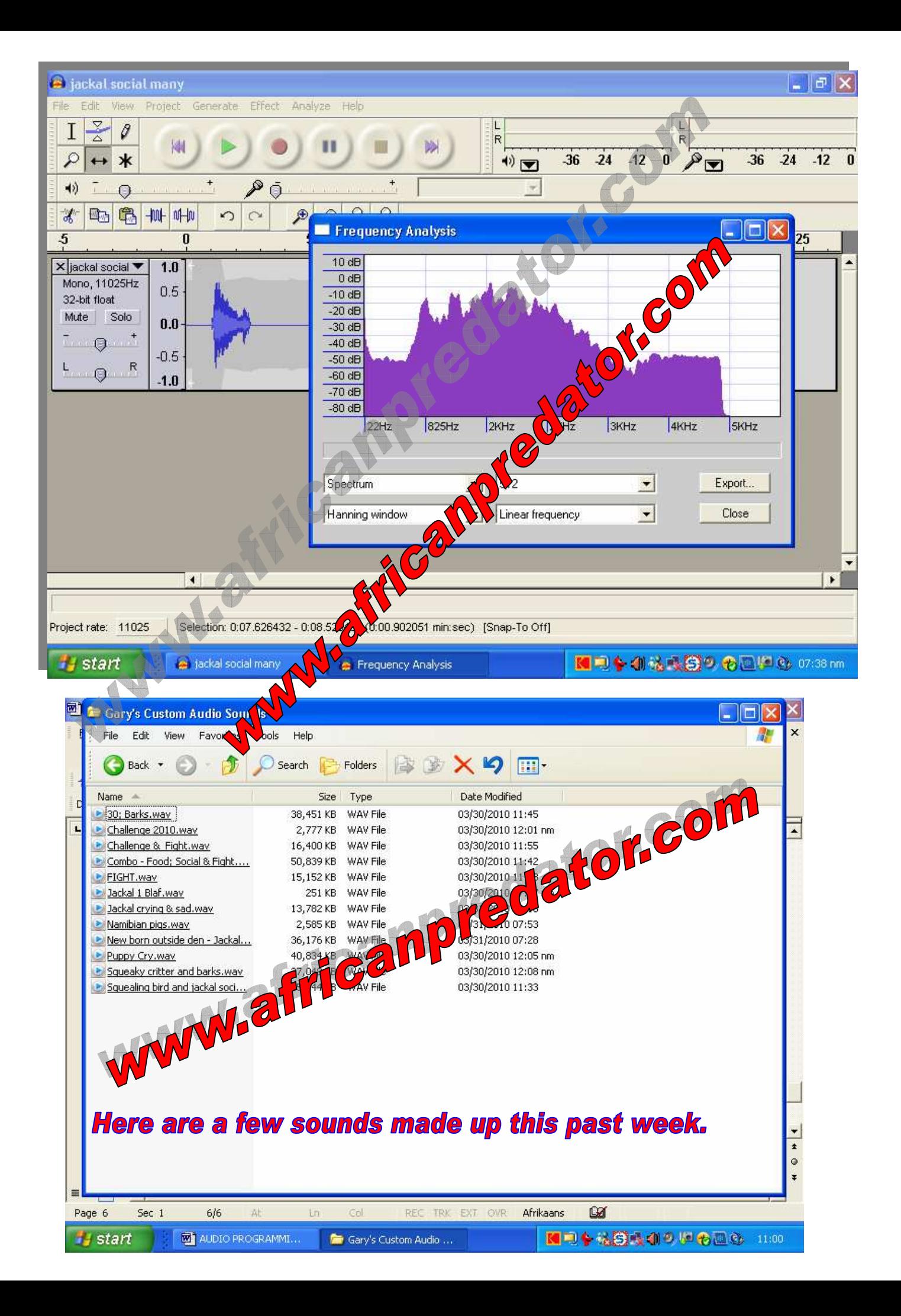